$\varsigma$ 

Marks: 70

 $[A-30]$ 

## **SARDAR PATEL UNIVERSITY M.Sc. (Information Technology)**

## $3<sup>rd</sup>$  Semester

## **Subject: Mobile Application Development Using Android and Windev (PS03EINT04)**

Date: 30/04/2015 Time: 2:30P.M To 5:30P.M

 $\ddot{\phantom{0}}$ 

Ä.

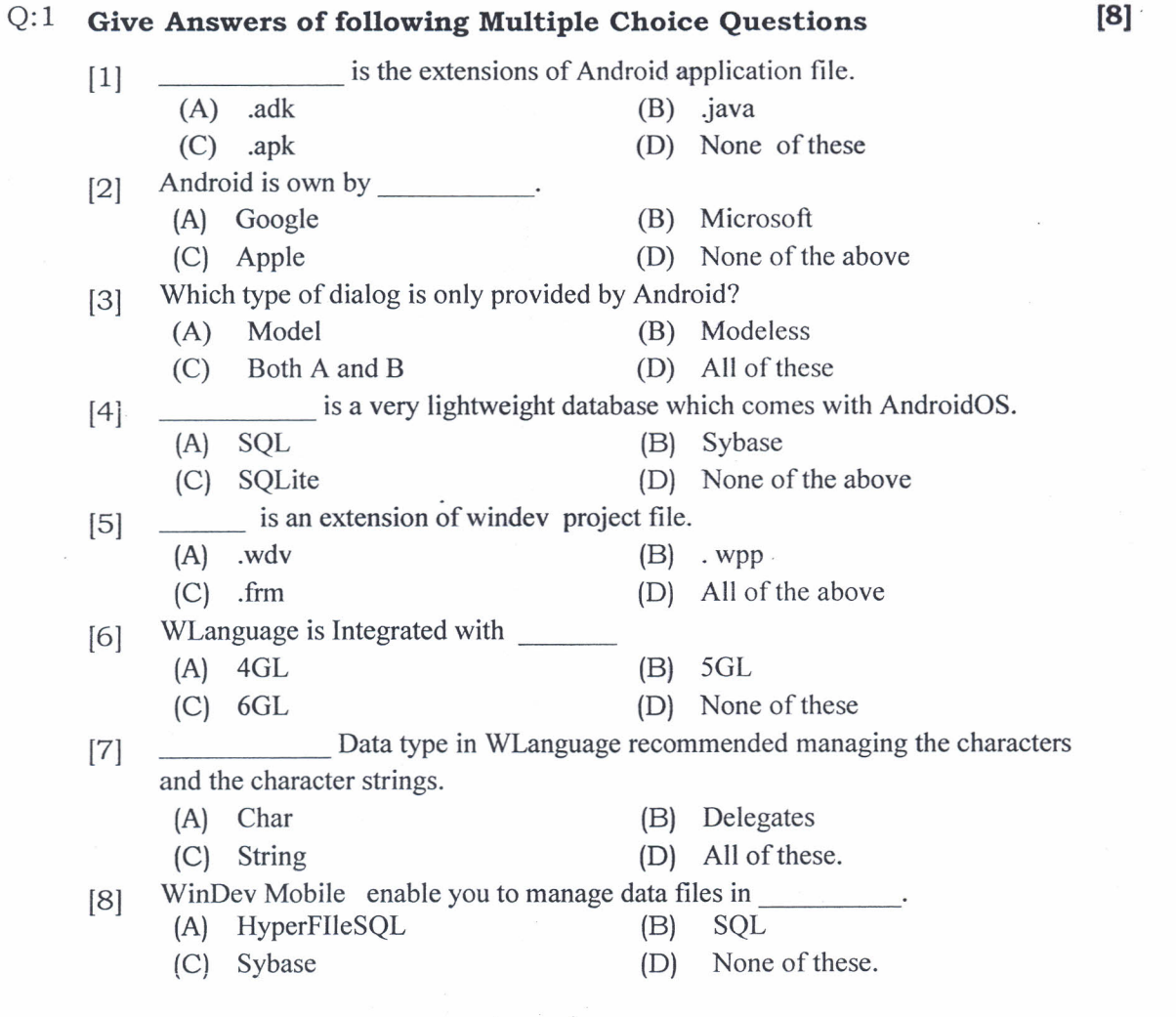

**P.T.O**

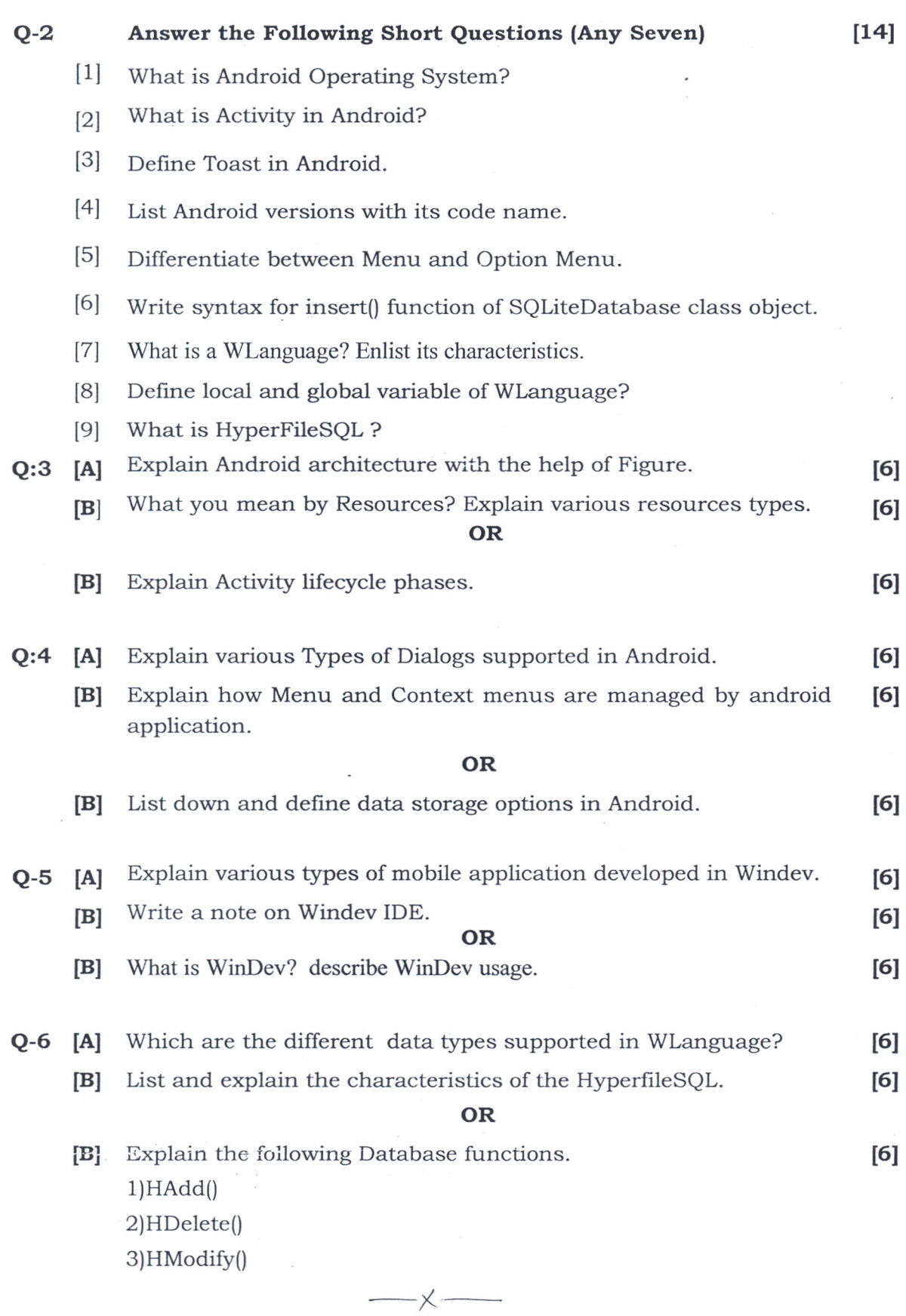

 $\ddot{\phantom{0}}$